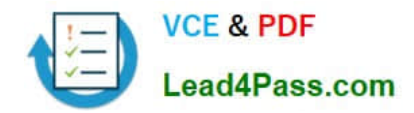

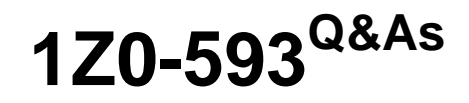

Oracle Real Application Clusters 11g Essentials

## **Pass Oracle 1Z0-593 Exam with 100% Guarantee**

Free Download Real Questions & Answers **PDF** and **VCE** file from:

**https://www.lead4pass.com/1Z0-593.html**

100% Passing Guarantee 100% Money Back Assurance

Following Questions and Answers are all new published by Oracle Official Exam Center

**C** Instant Download After Purchase

**83 100% Money Back Guarantee** 

- 365 Days Free Update
- 800,000+ Satisfied Customers  $603$

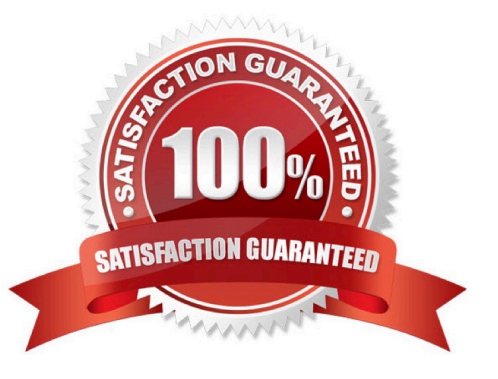

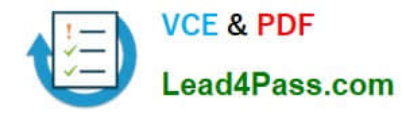

#### **QUESTION 1**

Which command line tool can be used for working with the Oracle cluster Registry?

A. SRVCTL

B. OCRCFG

- C. OCRCONFIG
- D. CRSCTL
- E. OEM
- F. OUI

Correct Answer: C

Reference: Oracle Cluster Registry Utility Reference

#### **QUESTION 2**

You want to set up your RAC-enabled Database software so that you have the ability to perform rolling software upgrades. Which configuration option must you use?

- A. At least five voting disks in the cluster
- B. At least five copies of the OCR
- C. Use a local home for files for software that will be upgraded
- D. With RAC, you can perform only rolling database and not-software upgrades.

Correct Answer: C

Change directory to the Oracle Clusterware home. As root, run the preupdate.sh script on the local node, and on all other nodes in the subset that you intend to upgrade. Use the following command syntax, where clusterware\_home is the

path to the existing Oracle Clusterware home, and installation\_owner is the Oracle Clusterware installation owner:

./preupdate.sh -crshome clusterware\_home -crsuser installation\_owner

Incorrect:

Not D: Both rolling database and rolling clusterware upgrades are possible.

Reference: How to Perform Oracle Clusterware Rolling Upgrades

### **QUESTION 3**

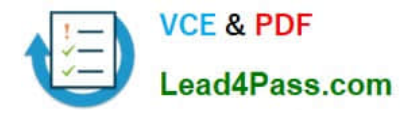

How do you modify Kernel Parameters to meet the minimum requirements for Oracle RAC? (Select all that Apply)

A. Pre-Oracle RAC 11g Release 2 manually changing the kernel Parameters is required to meet Oracle RAC minimum requirements.

B. With Oracle Grid Infrastructure / Oracle RAC 11g Release 2 fixup-scripts (CVU generated) can be used to set the appropriate kernel Parameters.

C. The Oracle Enterprise Manager can be used to modify kernel Parameters before the Installation of the Oracle RAC stack.

D. You do not need to change any Kernel Parameters for an Oracle RAC installation.

Correct Answer: AB

A: In Pre-Oracle RAC 11g Release 2 we did manually changed the kernel Parameters to meet Oracle RAC mini- mum requirements

B: With Oracle Clusterware 11g release 2, Oracle Universal Installer (OUI) detects when the minimum require- ments for an installation are not met, and creates shell scripts, called fixup scripts, to finish incomplete system con- figuration steps. If OUI detects an incomplete task, then it generates fixup scripts (runfixup.sh). You can run the fixup script after you click the Fix and Check Again Button.

You also can have CVU generate fixup scripts before installation. Reference: Installation Fixup Scripts

#### **QUESTION 4**

Which command can be used to modify and configure voting files?

- A. crsctl add votedisk . . .
- B. crsctl add css votedisk . . .
- C. crsctl query css votedisk
- D. You cannot modify voting disks if the cluster is down.

Correct Answer: B

Add a voting disk, as follows:

\$ crsctl add css votedisk path\_to\_voting\_disk

Note:

\* You can manage and monitor OCR and voting files with the following:

/ The CRSCTL and ocrconfig command-line tools

The CRSCTL and ocrconfig commands enable the placement of OCR storage and Cluster Synchronization Services (CSS) voting files inside the disk groups managed by Oracle ASM.

/CREATE/ALTER DISKGROUP SQL Statements

/ V\$ASM views

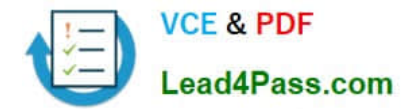

#### Incorrect:

Not C: To display the voting disk FUID and file path of each current voting disk, run the crsctl query css votedisk command to display output similar to the following:

\$ crsctl query css votedisk

- ## STATE File Universal Id File Name Disk group
- 1. ONLINE 7c54856e98474f61bf349401e7c9fb95 (/dev/sdb1) [DATA]

#### **QUESTION 5**

Which statement regarding the node VIPs is incorrect?

- A. Should register the hostnames for the VIP with a DNS, if available
- B. DNS name should be resolvable from any server node
- C. DNS name must be resolvable from any client
- D. VIP address should be in use at the time of installation

Correct Answer: D

During installation of the Oracle Grid Infrastructure for a cluster, a listener is created for each of the SCAN addresses. Clients that access the Oracle RAC database should use the SCAN or SCAN address, not the VIP name or address.

Incorrect:

Not A: The VIPs should be registered in the DNS.

Not C: Advantage of Virtual IP deployment in Oracle RAC:

Using VIP configuration, client can be able to get connection fast even fail over of connection request to node. Because vip automatically assign to another surviving node faster and it can\\'t wait for TNS timeout old fashion.

Reference: Oracle Real Application Cluster (Oracle RAC) Virtual IP

[Latest 1Z0-593 Dumps](https://www.lead4pass.com/1Z0-593.html) [1Z0-593 Practice Test](https://www.lead4pass.com/1Z0-593.html) [1Z0-593 Exam Questions](https://www.lead4pass.com/1Z0-593.html)

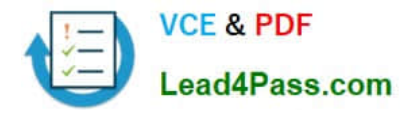

To Read the Whole Q&As, please purchase the Complete Version from Our website.

# **Try our product !**

100% Guaranteed Success 100% Money Back Guarantee 365 Days Free Update Instant Download After Purchase 24x7 Customer Support Average 99.9% Success Rate More than 800,000 Satisfied Customers Worldwide Multi-Platform capabilities - Windows, Mac, Android, iPhone, iPod, iPad, Kindle

We provide exam PDF and VCE of Cisco, Microsoft, IBM, CompTIA, Oracle and other IT Certifications. You can view Vendor list of All Certification Exams offered:

### https://www.lead4pass.com/allproducts

### **Need Help**

Please provide as much detail as possible so we can best assist you. To update a previously submitted ticket:

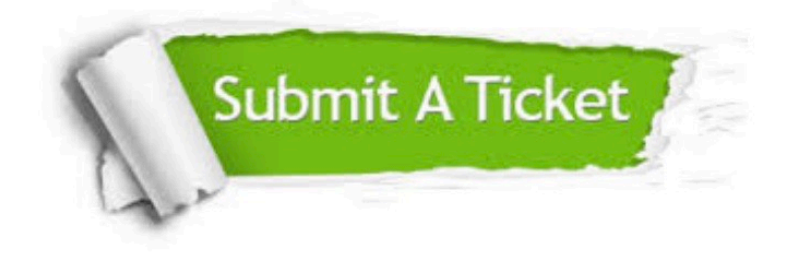

#### **One Year Free Update**

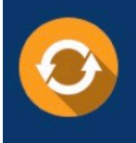

Free update is available within One fear after your purchase. After One Year, you will get 50% discounts for updating. And we are proud to .<br>poast a 24/7 efficient Customer Support system via Email

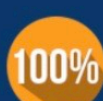

**Money Back Guarantee** To ensure that you are spending on

quality products, we provide 100% money back guarantee for 30 days from the date of purchase

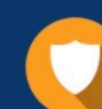

#### **Security & Privacy**

We respect customer privacy. We use McAfee's security service to provide you with utmost security for vour personal information & peace of mind.

Any charges made through this site will appear as Global Simulators Limited. All trademarks are the property of their respective owners. Copyright © lead4pass, All Rights Reserved.